[bash](https://nona.to/fswiki/wiki.cgi?page=bash)

## bash history (HISTTIMEFORMAT) / tkoshima.net

<http://tkoshima.net/wp/archives/335>

[bash](https://nona.to/fswiki/wiki.cgi?page=bash) history HISTTIMEFORMAT  $\overline{\phantom{a}}$ 

 $\sim$ /[.bash](https://nona.to/fswiki/wiki.cgi?page=bash)rc

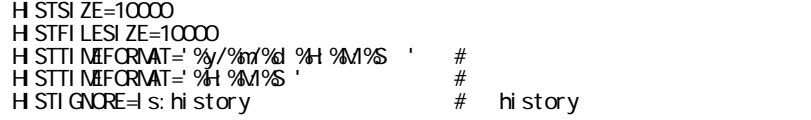

 $\frac{\text{bash}}{\text{orz}}$  $\frac{\text{bash}}{\text{orz}}$  $\frac{\text{bash}}{\text{orz}}$  3<br>RHEL2 orz